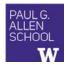

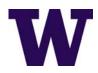

# CSE341: Programming Languages Lecture 13 Racket Introduction

Dan Grossman Spring 2017

### Racket

Next two units will use the Racket language (not ML) and the DrRacket programming environment (not Emacs)

- Installation / basic usage instructions on course website
- · Like ML, functional focus with imperative features
  - Anonymous functions, closures, no return statement, etc.
  - But we will not use pattern-matching
- Unlike ML, no static type system: accepts more programs, but most errors do not occur until run-time
- · Really minimalist syntax
- Advanced features like macros, modules, quoting/eval, continuations, contracts, ...
  - Will do only a couple of these

Spring 2017 CSE341: Programming Languages

2

## Racket vs. Scheme

- Scheme and Racket are very similar languages
  - Racket "changed its name" in 2010
- · Racket made some non-backward-compatible changes...
  - How the empty list is written
  - Cons cells not mutable
  - How modules work
  - Etc.
  - ... and many additions
- Result: A modern language used to build some real systems
  - More of a moving target: notes may become outdated
  - Online documentation, particularly "The Racket Guide"

Spring 2017 CSE341: Programming Languages

## Getting started

DrRacket "definitions window" and "interactions window" very similar to how we used Emacs and a REPL, but more user-friendly

- DrRacket has always focused on good-for-teaching
- See usage notes for how to use REPL, testing files, etc.
- Easy to learn to use on your own, but lecture demos will help

Free, well-written documentation:

- http://racket-lang.org/
- The Racket Guide especially, http://docs.racket-lang.org/guide/index.html

Spring 2017

CSE341: Programming Languages

### File structure

Start every file with a line containing only

#lang racket

(Can have comments before this, but not code)

A file is a module containing a collection of definitions (bindings)...

# Example

3

5

### Some niceties

Many built-in functions (a.k.a. procedures) take any number of args

- Yes \* is just a function
- Yes you can define your own variable-arity functions (not shown here)

(define cube
 (lambda (x)
 (\* x x x)))

Better style for non-anonymous function definitions (just sugar):

Spring 2017

CSE341: Programming Languages

## An old friend: currying

Currying is an idiom that works in any language with closures

- Less common in Racket because it has real multiple args

Sugar for defining curried functions: (define ((pow x) y) (if ... (No sugar for calling curried functions)

Spring 2017

CSE341: Programming Languages

0

10

## Another old-friend: List processing

Empty list: null
Cons constructor: cons
Access head of list: car
Access tail of list: cdr
Check for empty: null?

#### Notes:

- Unlike Scheme, () doesn't work for null, but '() does
- (list e1 ... en) for building lists
- Names car and cdr are a historical accident

Spring 2017

CSE341: Programming Languages

# Examples

Spring 2017

CSE341: Programming Languages

# Racket syntax

Ignoring a few "bells and whistles,"

Racket has an amazingly simple syntax

A term (anything in the language) is either:

- An atom, e.g., #t, #f, 34, "hi", null, 4.0, x, ...
- A special form, e.g., define, lambda, if
  - · Macros will let us define our own
- A sequence of terms in parens: (t1 t2 ... tn)
  - If t1 a special form, semantics of sequence is special
  - · Else a function call
- Example: (+ 3 (car xs))
- Example: (lambda (x) (if x "hi" #t))

**Brackets** 

Minor note:

Can use [ anywhere you use (, but must match with ]

- Will see shortly places where [...] is common style
- DrRacket lets you type ) and replaces it with ] to match

 Spring 2017
 CSE341: Programming Languages
 11
 Spring 2017
 CSE341: Programming Languages
 12

## Why is this good?

By parenthesizing everything, converting the program text into a tree representing the program (*parsing*) is trivial and unambiguous

- Atoms are leaves
- Sequences are nodes with elements as children
- (No other rules)

Also makes indentation easy

#### Example:

(define cube (lambda (x) (\* x x x)))

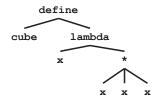

No need to discuss "operator precedence" (e.g., x + y \* z)

Spring 2017

CSE341: Programming Languages

15

17

## Parenthesis bias

- If you look at the HTML for a web page, it takes the same approach:
  - (foo written <foo>
  - ) written </foo>
- But for some reason, LISP/Scheme/Racket is the target of subjective parenthesis-bashing
  - Bizarrely, often by people who have no problem with HTML
  - You are entitled to your opinion about syntax, but a good historian wouldn't refuse to study a country where he/she didn't like people's accents

Spring 2017

CSE341: Programming Languages

. . .

16

18

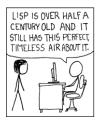

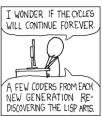

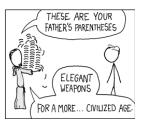

http://xkcd.com/297/

Parentheses matter

You must break yourself of one habit for Racket:

- Do not add/remove parens because you feel like it
  - · Parens are never optional or meaningless!!!
- In most places (e) means call e with zero arguments
- So ((e)) means call e with zero arguments and call the result with zero arguments

Without static typing, often get hard-to-diagnose run-time errors

Spring 2017

CSE341: Programming Languages

Spring 2017

CSE341: Programming Languages

# Examples (more in code)

#### Correct:

(define (fact n) (if (= n 0) 1 (\* n (fact (- n 1)))))

Treats 1 as a zero-argument function (run-time error):

(define (fact n) (if (= n 0) (1) (\* n (fact (- n 1)))))

Gives if 5 arguments (syntax error)

(define (fact n) (if = n 0 1 (\* n (fact (- n 1)))))

3 arguments to define (including (n)) (syntax error)

(define fact (n) (if (= n 0) 1 (\* n (fact (- n 1)))))

Treats n as a function, passing it \* (run-time error)

(define (fact n) (if (= n 0) 1 (n \* (fact (- n 1)))))

## Dynamic typing

Major topic coming later: contrasting static typing (e.g., ML) with dynamic typing (e.g., Racket)

#### For now:

- Frustrating not to catch "little errors" like (n \* x) until you test your function
- But can use very flexible data structures and code without convincing a type checker that it makes sense

#### Example:

- A list that can contain numbers or other lists
- Assuming lists or numbers "all the way down," sum all the numbers...

Spring 2017 CSE341: Programming Languages

Spring 2017

CSE341: Programming Languages

## Example

- No need for a fancy datatype binding, constructors, etc.
- · Works no matter how deep the lists go
- But assumes each element is a list or a number
  - Will get a run-time error if anything else is encountered

Spring 2017

CSE341: Programming Languages

19

21

23

## Better style

Avoid nested if-expressions when you can use cond-expressions instead

- Can think of one as sugar for the other

```
General syntax: (cond [e1a e1b]
[e2a e2b]
...
[eNa eNb])
```

- Good style: eNa should be #t

Spring 2017

CSE341: Programming Languages

20

22

## Example

Spring 2017

CSE341: Programming Languages

# A variation

As before, we could change our spec to say instead of errors on non-numbers, we should just ignore them

So this version can work for any list (or just a number)

- Compare carefully, we did not just add a branch

Spring 2017

CSE341: Programming Languages

### What is true?

For both if and cond, test expression can evaluate to anything

- It is not an error if the result is not #t or #f
- (Apologies for the double-negative ☺)

Semantics of if and cond:

- "Treat anything other than #f as true"
- (In some languages, other things are false, not in Racket)

This feature makes no sense in a statically typed language

Some consider using this feature poor style, but it can be convenient

## Local bindings

- · Racket has 4 ways to define local variables
  - let
  - let\*
  - letrec
  - define
- · Variety is good: They have different semantics
  - Use the one most convenient for your needs, which helps communicate your intent to people reading your code
    - If any will work, use let
  - Will help us better learn scope and environments
- · Like in ML, the 3 kinds of let-expressions can appear anywhere

Spring 2017

CSE341: Programming Languages

Spring 2017

CSE341: Programming Languages

24

#### Let

A let expression can bind any number of local variables

- Notice where all the parentheses are

The expressions are all evaluated in the environment from **before the let-expression** 

- Except the body can use all the local variables of course
- This is **not** how ML let-expressions work
- Convenient for things like (let ([x y][y x]) ...)

Spring 2017

CSE341: Programming Languages

25

### Let\*

Syntactically, a let\* expression is a let-expression with 1 more character

The expressions are evaluated in the environment produced from the **previous bindings** 

- Can repeat bindings (later ones shadow)
- This is how ML let-expressions work

Spring 2017

CSE341: Programming Languages

26

## Letrec

Syntactically, a letrec expression is also the same

The expressions are evaluated in the environment that includes **all the bindings** 

- Needed for mutual recursion
- But expressions are still evaluated in order: accessing an uninitialized binding raises an error
  - · Remember function bodies not evaluated until called

Spring 2017

CSE341: Programming Languages

27

## More letrec

· Letrec is ideal for recursion (including mutual recursion)

```
(define (silly-mod2 x)
  (letrec
  ([even? (λ(x)(if (zero? x) #t (odd? (- x 1))))]
    [odd? (λ(x)(if (zero? x) #f (even? (- x 1))))])
    (if (even? x) 0 1)))
```

- · Do not use later bindings except inside functions
  - This example will raise an error when called

Spring 2017

CSE341: Programming Languages

28

## Local defines

- In certain positions, like the beginning of function bodies, you can put defines
  - For defining local variables, same semantics as letrec

```
(define (silly-mod2 x)
  (define (even? x) (if (zero? x) #t (odd? (- x 1))))
  (define (odd? x) (if (zero? x) #f (even?(- x 1))))
  (if (even? x) 0 1))
```

- Local defines is preferred Racket style, but course materials will avoid them to emphasize let. let\*. letrec distinction
  - You can choose to use them on homework or not

## Top-level

The bindings in a file work like local defines, i.e., letrec

- Like ML, you can refer to earlier bindings
- Unlike ML, you can also refer to later bindings
- But refer to later bindings only in function bodies
  - · Because bindings are evaluated in order
  - · Get an error if try to use a not-yet-defined binding
- Unlike ML, cannot define the same variable twice in module
  - · Would make no sense: cannot have both in environment

 Spring 2017
 CSE341: Programming Languages
 29
 Spring 2017
 CSE341: Programming Languages
 30

#### RFPI

#### Unfortunate detail:

- REPL works slightly differently
  - Not quite let\* or letrec
- Best to avoid recursive function definitions or forward references in REPL
  - · Actually okay unless shadowing something (you may not know about) - then weirdness ensues
  - · And calling recursive functions is fine of course

Spring 2017

CSE341: Programming Languages

31

## Optional: Actually...

- · Racket has a module system
  - Each file is implicitly a module
    - · Not really "top-level"
  - A module can shadow bindings from other modules it uses
    - · Including Racket standard library
  - So we could redefine + or any other function
    - · But poor style
    - · Only shadows in our module (else messes up rest of standard library)
- (Optional note: Scheme is different)

Spring 2017

CSE341: Programming Languages

32

## Set!

- · Unlike ML, Racket really has assignment statements
  - But used only-when-really-appropriate!

(set! x e)

- For the x in the current environment, subsequent lookups of xget the result of evaluating expression e
  - Any code using this x will be affected
  - Like x = e in Java, C, Python, etc.
- Once you have side-effects, sequences are useful:

(begin e1 e2 ... en)

Spring 2017 CSE341: Programming Languages 33

35

## Example

Example uses set! at top-level; mutating local variables is similar

```
(define b 3)
(define f (lambda (x) (* 1 (+ x b))))
(define c (+ b 4)); 7
(set! b 5)
(define z (f 4))
(define w c)
```

Not much new here:

- Environment for closure determined when function is defined, but body is evaluated when function is called
- Once an expression produces a value, it is irrelevant how the value was produced

Spring 2017

CSE341: Programming Languages

34

# Top-level

- Mutating top-level definitions is particularly problematic
  - What if any code could do set! on anything?
  - How could we defend against this?
- A general principle: If something you need not to change might change, make a local copy of it. Example:

(define b 3) (define f (let ([b b]) (lambda (x) (\* 1 (+ x b)))))

Could use a different name for local copy but do not need to

### But wait...

- Simple elegant language design:
  - Primitives like + and \* are just predefined variables bound to functions
  - But maybe that means they are mutable
  - Example continued:

```
(define f
  (let ([b b]
        [+ +]
        [* *])
    (lambda (x) (* 1 (+ x b)))))
```

- Even that won't work if £ uses other functions that use things that might get mutated - all functions would need to copy everything mutable they used

Spring 2017

CSE341: Programming Languages

Spring 2017

## No such madness

In Racket, you do not have to program like this

- Each file is a module
- If a module does not use set! on a top-level variable, then
   Racket makes it constant and forbids set! outside the module
- Primitives like +, \*, and cons are in a module that does not mutate them

Showed you this for the concept of copying to defend against mutation

- Easier defense: Do not allow mutation
- Mutable top-level bindings a highly dubious idea

Spring 2017

CSE341: Programming Languages

37

## The truth about cons

cons just makes a pair

- Often called a cons cell
- By convention and standard library, lists are nested pairs that eventually end with null

```
(define pr (cons 1 (cons #t "hi"))); '(1 #t . "hi")
(define lst (cons 1 (cons #t (cons "hi" null))))
(define hi (cdr (cdr pr)))
(define hi-again (car (cdr (cdr lst))))
(define hi-another (caddr lst))
(define no (list? pr))
(define yes (pair? pr))
(define of-course (and (list? lst) (pair? lst)))
```

Passing an improper list to functions like length is a run-time error

Spring 2017

CSE341: Programming Languages

## The truth about cons

So why allow improper lists?

- Pairs are useful
- Without static types, why distinguish (e1,e2) and e1::e2

#### Style:

- Use proper lists for collections of unknown size
- But feel free to use cons to build a pair
  - · Though structs (like records) may be better

## Built-in primitives:

- list? returns true for proper lists, including the empty list
- pair? returns true for things made by cons
  - · All improper and proper lists except the empty list

Spring 2017

CSE341: Programming Languages

39

## cons cells are immutable

What if you wanted to mutate the contents of a cons cell?

- In Racket you cannot (major change from Scheme)
- This is good
  - · List-aliasing irrelevant
  - Implementation can make list? fast since listness is determined when cons cell is created

Spring 2017

CSE341: Programming Languages

40

# Set! does not change list contents

This does not mutate the contents of a cons cell:

```
(define x (cons 14 null))
(define y x)
(set! x (cons 42 null))
(define fourteen (car y))
```

- Like Java's x = new Cons(42, null), not x.car = 42

### mcons cells are mutable

Since mutable pairs are sometimes useful (will use them soon), Racket provides them too:

- mcons
- mcar
- mcdr
- mpair?
- set-mcar!
   set-mcdr!

Run-time error to use mcar on a cons cell or car on an mcons cell

 Spring 2017
 CSE341: Programming Languages
 41
 Spring 2017
 CSE341: Programming Languages
 42